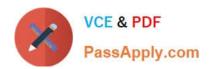

# C\_CPE\_13<sup>Q&As</sup>

SAP Certified Development Associate - SAP Extension Suite

## Pass SAP C\_CPE\_13 Exam with 100% Guarantee

Free Download Real Questions & Answers PDF and VCE file from:

https://www.passapply.com/c\_cpe\_13.html

100% Passing Guarantee 100% Money Back Assurance

Following Questions and Answers are all new published by SAP Official Exam Center

- Instant Download After Purchase
- 100% Money Back Guarantee
- 365 Days Free Update
- 800,000+ Satisfied Customers

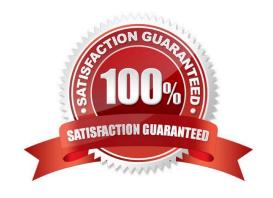

#### https://www.passapply.com/c\_cpe\_13.html 2024 Latest passapply C\_CPE\_13 PDF and VCE dumps Download

#### **QUESTION 1**

| Using a terminal in SAP Business Application Studio, you want to enable authentication support via XSUAA in CAP | for |
|----------------------------------------------------------------------------------------------------|-----|
| SAP BTP. Whichcommand must you run in the terminal?                                                             |     |

- A. npm i --save @sap/xssec @sap/xsenv
- B. cds compile srv --to xsuaa >@sap/xssec @sap/xsenv
- C. cds compile srv --to xsuaa >xs-security.json
- D. npm i --save xs-security.json

Correct Answer: C

#### **QUESTION 2**

You want to register custom event handlers using instances of CAP Node.js SDK classes. Which one do you use?

- A. cds.Request
- B. cds.Service
- C. cds.Event

Correct Answer: B

#### **QUESTION 3**

You have developed a CAP project and added the XSUAA security configuration. What information is stored in the xs-security.json file? Note: There are 2 tochoose.

- A. roles
- B. users
- C. scopes
- D. role-templates

Correct Answer: CD

#### **QUESTION 4**

Which event phases can you use with CAP event handlers by default? Note: There are 3 to choose.

A. on

### https://www.passapply.com/c\_cpe\_13.html

2024 Latest passapply C\_CPE\_13 PDF and VCE dumps Download

- B. while
- C. after
- D. before
- E. between

Correct Answer: ACD

#### **QUESTION 5**

According to SAP CAP bestpractices, which error types should you NOT catch? Note: There are 2 to choose.

- A. Unexpected errors
- B. Runtime errors
- C. Programming errors
- D. Rejections of promises

Correct Answer: AD

C CPE 13 VCE Dumps C CPE 13 Practice Test C CPE 13 Braindumps